## DAWAN

Plande la formation

[www.dawa](https://www.dawan.fr)n.fr

# Formation OneDrive : Savoir s'organiser pour travail collaboratif

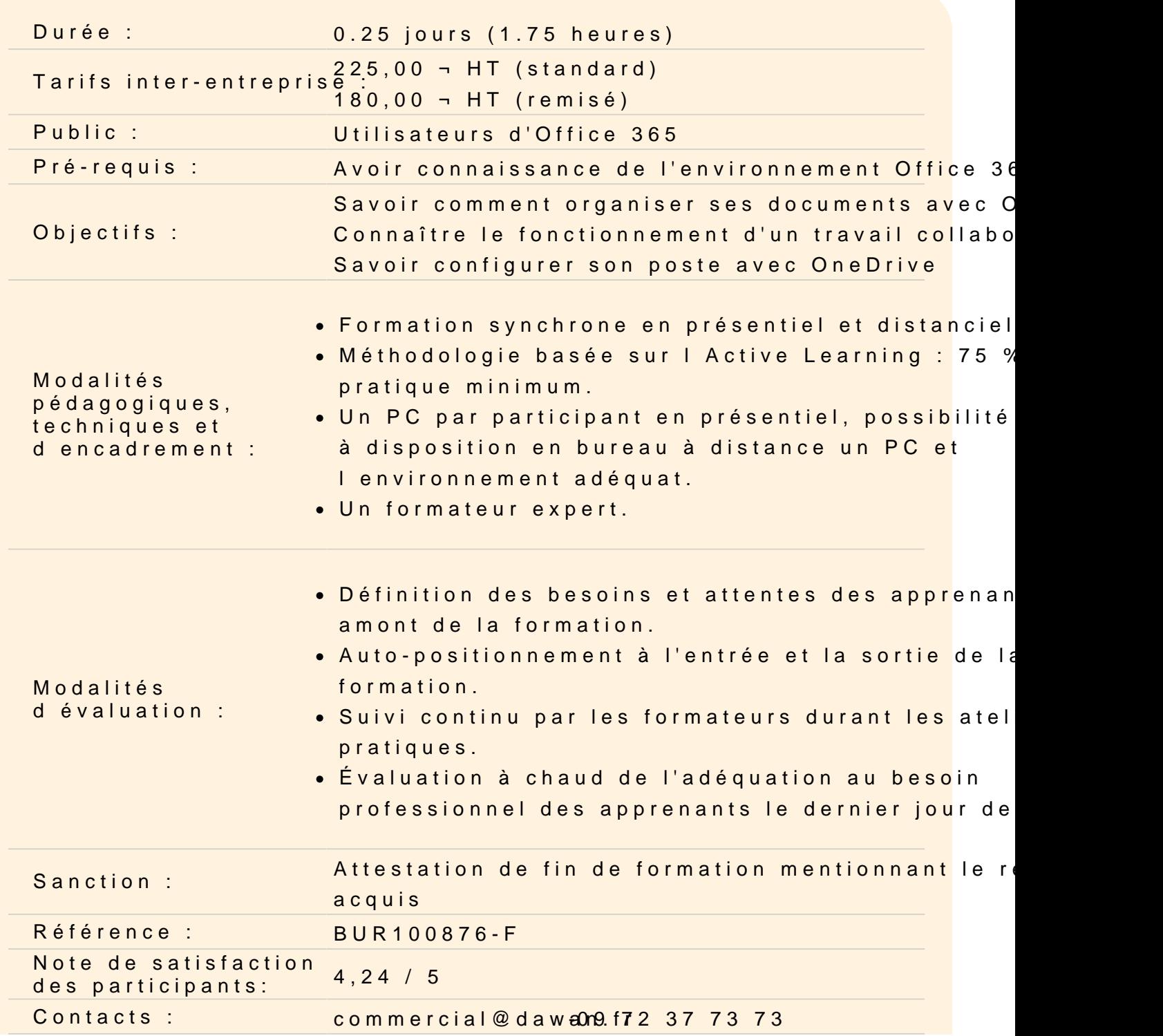

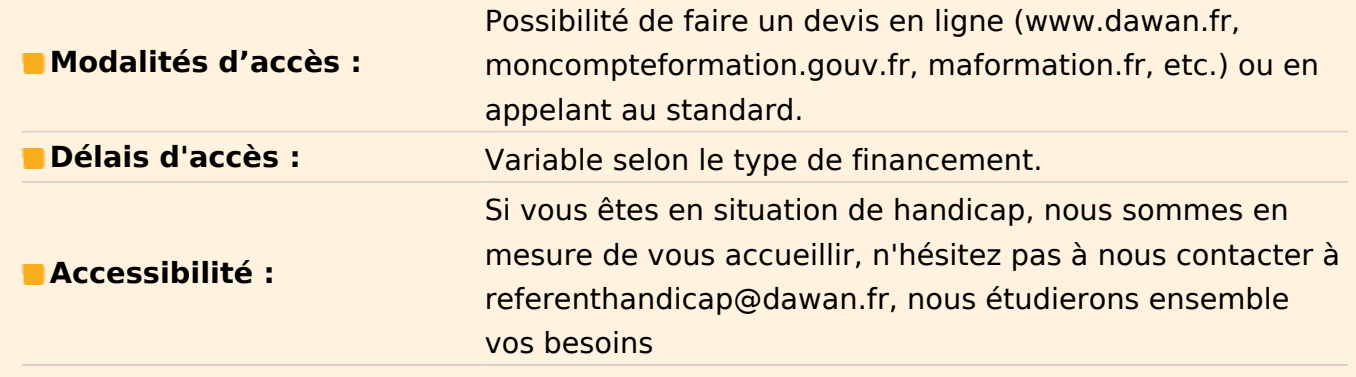

## **Prendre en main Microsoft OneDrive**

Comprendre son fonctionnement Différences entre application web et application logicielle Connexion entre OneDrive et les autres applications Office

## **Organiser son profil OneDrive**

Espace personnelle VS espace partagé Créer des dossiers Ajouter et importer des documents Accéder aux bibliothèques partagées

## **Atelier : Définir un arborescence et créer des dossiers de partage entre participants**

## **Travailler de manière collaborative**

Activer les options de partage Les méthodes pour ouvrir un document (affichage, révision et modification) Ajouter des commentaires à un document Accéder à l'historique de version sur un document

## **Atelier : Travailler à plusieurs sur un même document**

## **Utiliser le logiciel OneDrive**

Installer et configurer OneDrive Synchroniser un dossier local avec son profil OneDrive Activer un partage via le logiciel

#### **Atelier : Installer OneDrive et activer la synchronisation**